## LX: invalid voucher code

## 05/16/2024 13:09:59

## **FAQ Article Print**

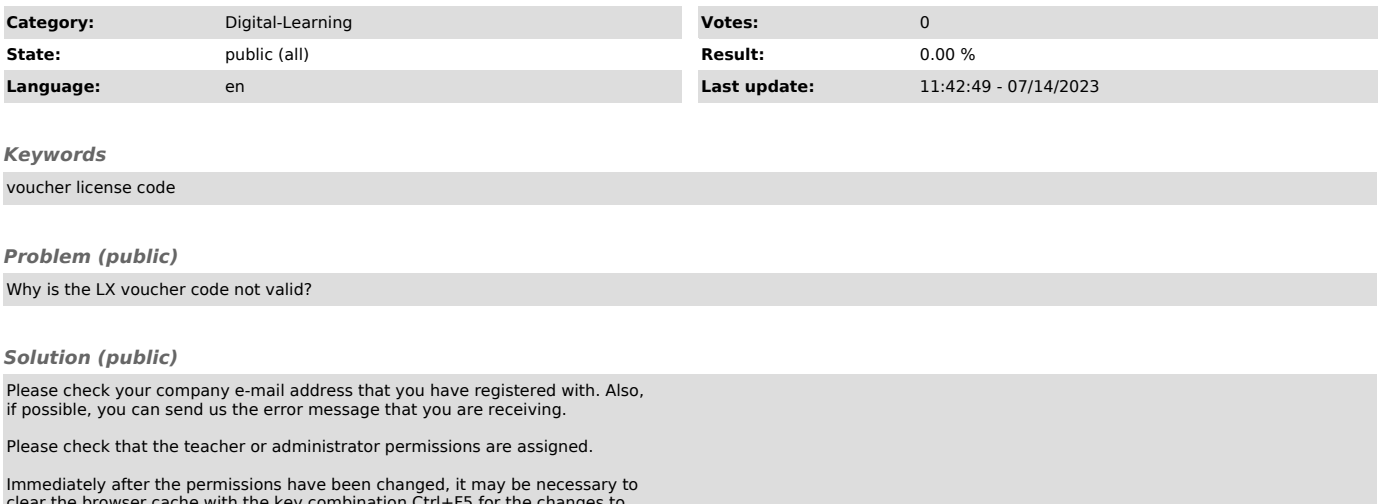

clear the browser cache with the key combination Ctrl+F5 for the changes to take effect (or the login can be renewed). Please try the voucher code once again afterwards.